12345678

12345678

1 0

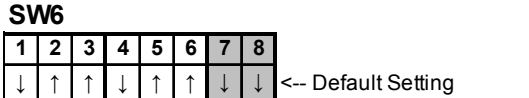

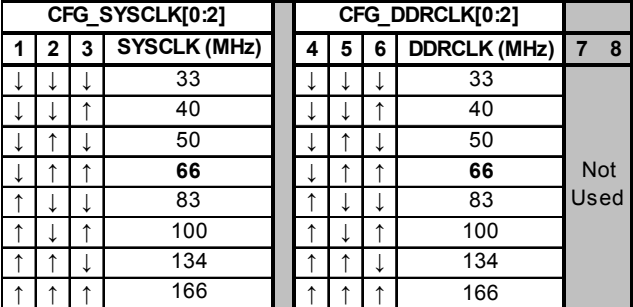

### **SW40**

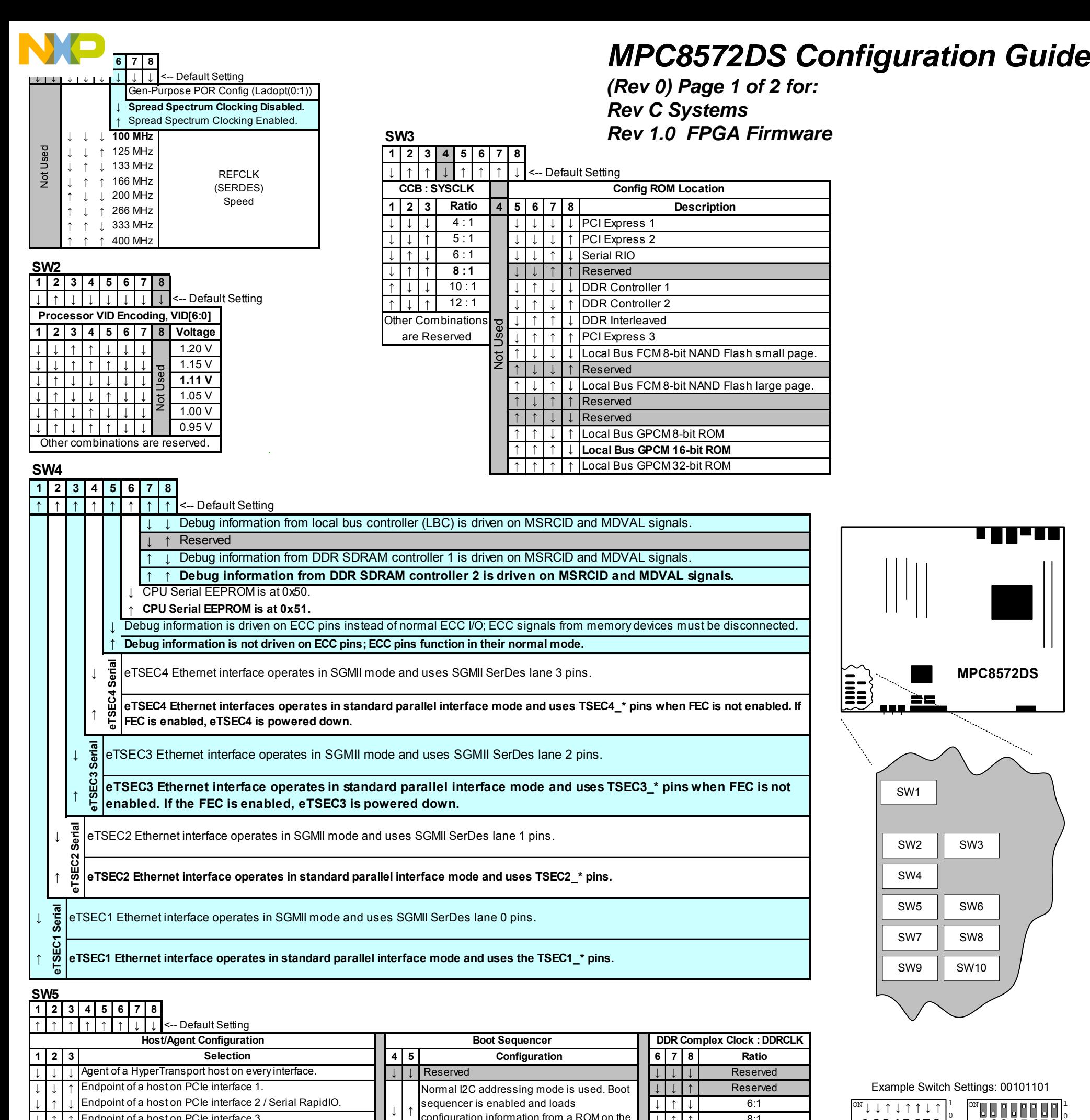

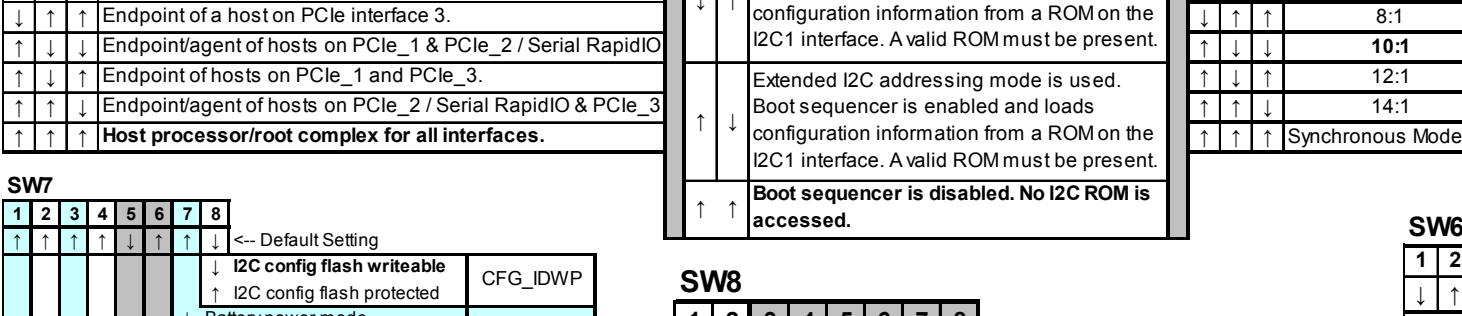

↓ ↑

**1 2 34567 8**

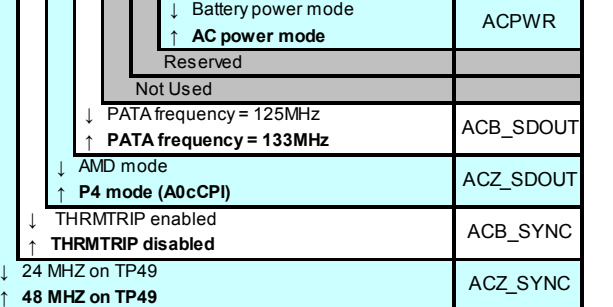

**SW7**<br>12

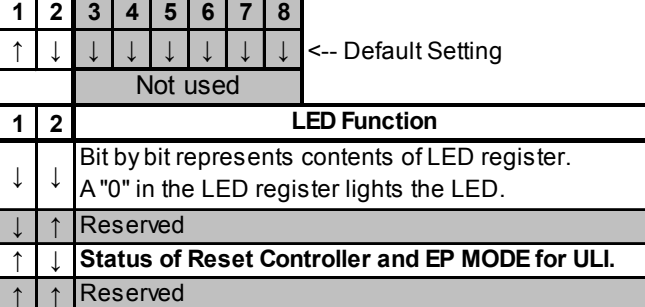

**SW9**

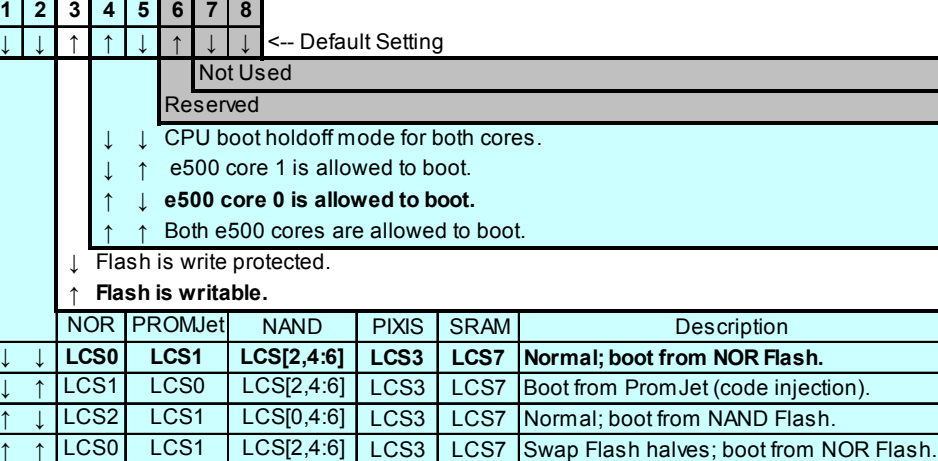

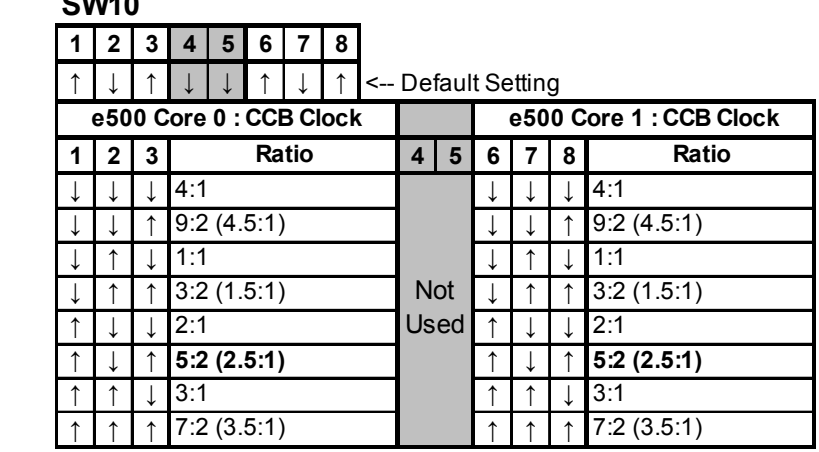

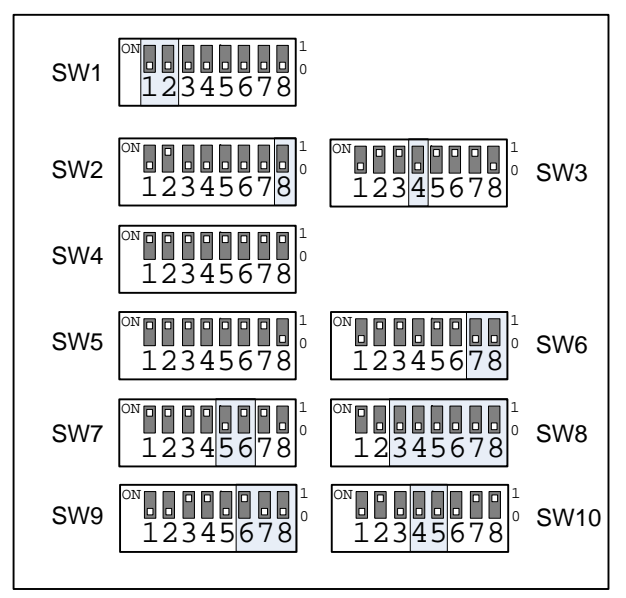

66 SYSCLK / 533 CCB (Platform) / 533 Core 0 & 800 Core 1, 933 DDR

'8 8 8 8 8 8 8 1 12345678 1 0 ON 12345678 1 0 ON  $12345678$ 1 0 ON `8888888<br>12345678| 1 0 ON  $\textsf{SW5} \left| \begin{array}{c} \texttt{III} \texttt{III} \texttt{III} \\ 12345678 \end{array} \right|^\circ \left| \begin{array}{c} \texttt{III} \texttt{III} \texttt{III} \texttt{III} \\ 12345678 \end{array} \right|^\circ \textsf{SW6}$ 1 0 ON 12345678 1 0 ON 12345678 1 0 ON 12345678 1 0 ON **BUPBDDD**<br>12345678 1 0 ON 12345678 1 0 SW4 SW3 SW1 SW2 SW4 SW8 SW10 SW7 SW9

100 SYSCLK / 600 CCB (Platform) / 1.5G Both Cores, 800 DDR

**Default Settings**

66 SYSCLK / 533 CCB (Platform) / 1333 Both Cores, 667 DDR

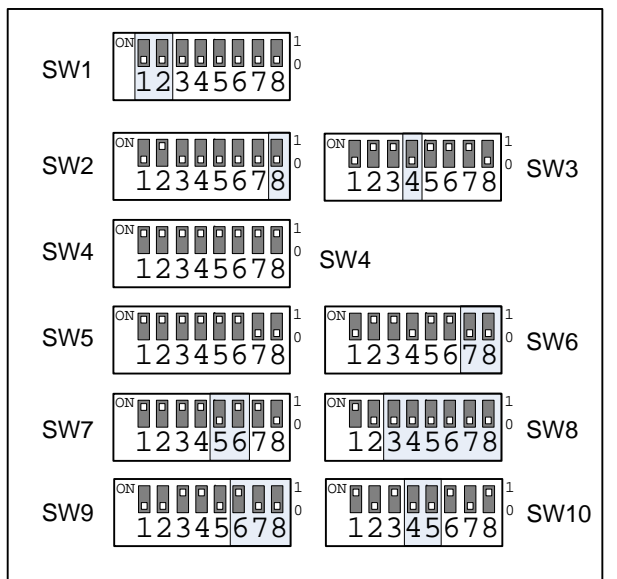

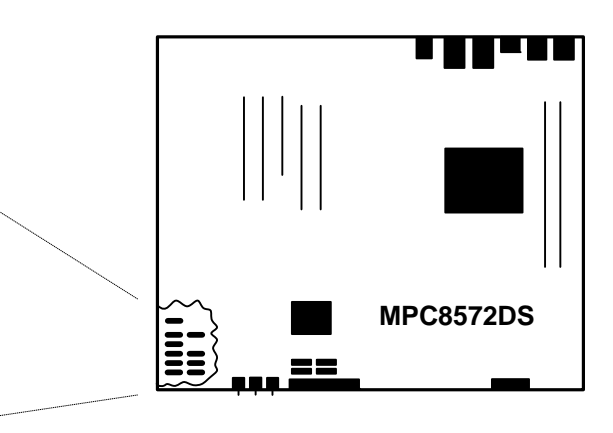

#### *SERDES Speed* ON 0000000<br>12345678 1 0 '88 B B B B B D 12345678 1 0 '88 BMB 8 BT 12345678 1 0 ON 0000000<br><u>12345678</u> 1 0 ON 100000<br>12345678 1 0 SW5 **CHARLES (CHARLES)** Sw6 2345678 1 0 ON 000000<br>1234<mark>56</mark>78 1 0 ON **12845678** 1 0 ON 12345678 1 0 ON 12345678 1  $\pmb{b}$ SW3 SW1 SW2 SW4 SW8 SW10 SW7 SW9 *Core Voltage Selection CCB (Platform) Speed ROM Location* eTSECx Debug *Host/Agent* Boot Sequencer DDR Speed *SYSCLK Input DDRCLK Input LED* Boot Control Core 0 Speed Core 1 Speed **Misc**

66 SYSCLK / 533 CCB (Platform) / 800 Both Cores 533 DDR Synchronous Mode

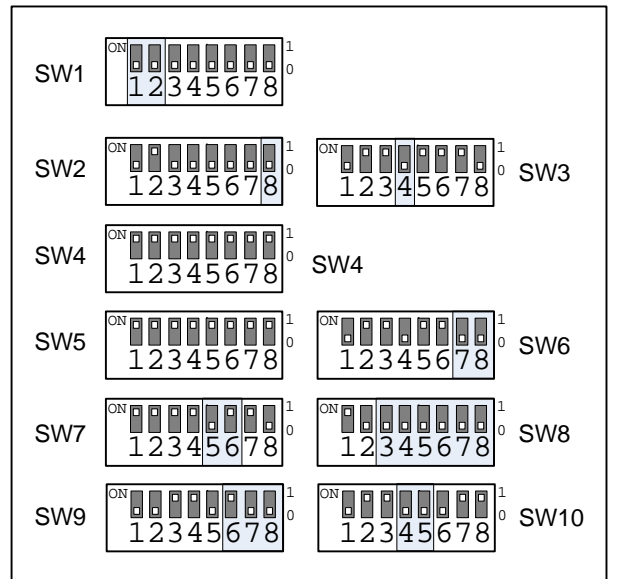

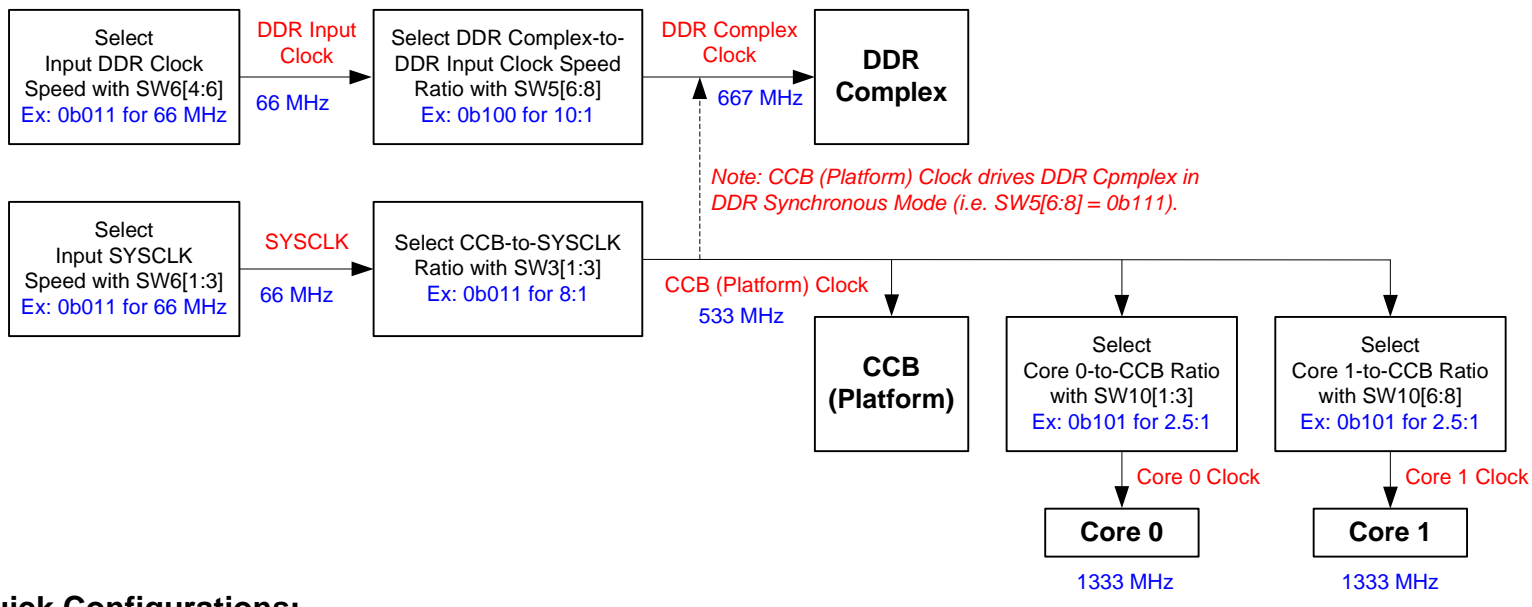

## **Simplified Clocking Control Diagram:**

*Shows clocking selection switch control with default settings example.*

# *MPC8572DS Configuration Guide*

*(Rev 0) Page 2 of 2 for: Rev C Systems Rev 1.0 FPGA Firmware*

## **Quick Configurations:**

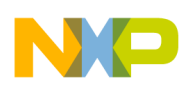

## **Selection Switch Functional Overview:**